## **Parts of the Computer**

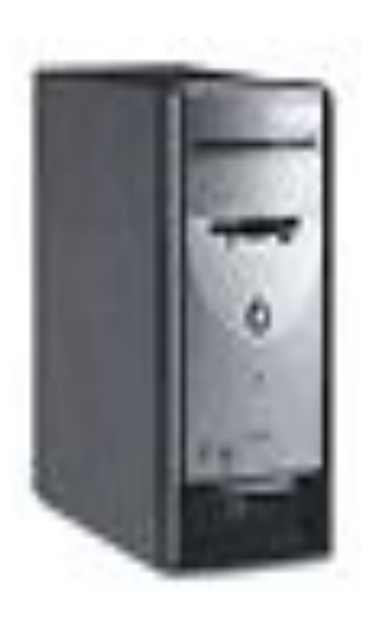

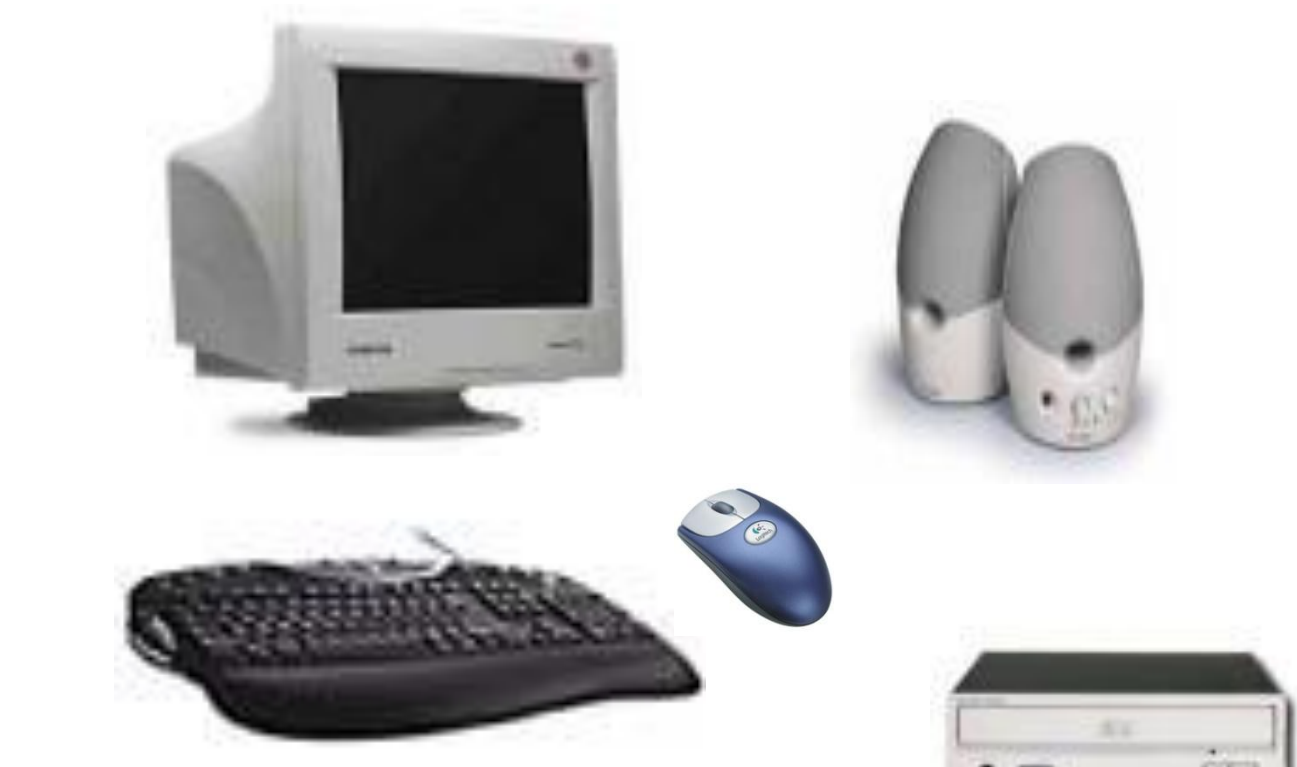

#### Three Components of an Information System

#### **1. Hardware**

- The physical components that make up the computer and other devices connected to the computer.
- Includes monitor, disk drives, cables, printers, keyboards, etc.

#### The Four (4) Main Types of **Hardware**

- Input Device used to enter information into the computer (most common is keyboard) (others include mouse, joystick, scanner, microphone, light pen, stylus, modem)
- Output Device displays or prints information produced by a computer. (printer, speakers, monitor)

#### Four (4) Main Types of Hardware

- Processor the device that processes data into information you can use (Central Processing Unit or CPU)
- Storage the device that saves data so it can be used again. (disk drives, hard drives, flash drives)

#### Three Components of an Information System

- **2. Application software**
	- Computer programs designed to perform specific tasks such as calculating total fundraising sales for FBLA.
		- Word processing software (Microsoft Word)
		- Database software (Microsoft Access)
		- Spreadsheet software (Microsoft Excel)
		- Speech Recognition software (Dragon Naturally Speaking)
		- Presentation software (Microsoft PowerPoint)

#### What is Word Processing Software?

- An application that allows you to write and format memos, letters, reports, and tables
	- Microsoft Word
	- Microsoft Works word processing
	- WordPerfect

## What is Spreadsheet Software?

- An application software that allows you to prepare financial statements, and other accounting documents and functions
	- Microsoft Excel
	- Lotus 1-2-3
	- Corel Quattro Pro
	- Microsoft Money
	- Microsoft Works spreadsheet

#### What is Database Management or Database Software?

- An application software that allows you to organize, manage, sort, search and store data
	- Microsoft Access
	- Microsoft Works database
	- Corel Paradox

## What is Presentation Software?

- An application software that allows you to create slideshows for speeches and other presentations
	- Microsoft PowerPoint
	- Hyperstudio

## What is Graphics Software?

- An application software that allows you to create, revise, edit and produce drawings
	- PageMaker
	- Firewords
	- Adobe Photoshop

#### What is Communications Software?

- An application software that allows you to send and receive e-mail over the Internet
	- Eudora
	- Microsoft Outlook
	- Microsoft Outlook Express

#### What is Speech Recognition Software?

- An application software that allows you to use your voice to input and create letters, memos, tables, report, surf the Internet, create presentations.
- This software works in addition to other application software packages.
	- Dragon Naturally Speaking 7.0
	- IBM Via Voice
	- MS Office XP/2003 Speech Recognition
	- Voice Express

#### Three Components of An Information System

#### **3. System Software**

- Computer programs designed to manage basic operations such as starting and shutting down the computer and saving and printing files
- Divided into three (3) parts:
	- Operating software
	- Utility programs
	- Language translators
- Examples of system software are Windows XP, Windows 98, Windows 95, MS-DOS (Microsoft Disk Operating System), et al.

#### Vocabulary

- CPU (Central Processing Unit) the "brains" of the computer where the work is done.
- Command-line interface type of use interface in which the user types commands or presses special keys on the keyboard to enter data and instructions.

- Electronic spreadsheet software packages used to create financial statements using mathematical calculations (add, subtract, multiply, and divide)
- Graphical-user interface a menu based interface known as icons (pictures that appear on the desktop environment).

- Hardcopy a printed page of text or graphics (output).
- Hardware components that make up a computer system; the physical components (monitor, keyboard, disk drive, mouse, cables, scanner)
- Impact printers a printer that strikes the paper in order to form images. Example: Dot Matrix Printer

- Input information that is put into the computer
- Input device hardware that is used to enter data into a computer
- Keyboard an input device that enters data with letters, numbers, symbols, and special function keys.
- Modem computer hardware that allows information to be passed through the telephone lines.
- Monitor the video screen of the computer.

- Mouse a pointing device used primarily with graphical interfaces.
- Non-Impact Printer a printer that forms images without striking the paper. Example: Laser or Inkjet Printers. (Laser printers are considered to be the Cadillac of all printers)
- Output the information that leaves the computer
- Random Access Memory (RAM) a type of memory that can be read from and written to by the processor and other devices. RAM is volatile (can be changed)

- Read Only Memory (ROM) a type of memory that is used to store permanent data and instructions because it is nonvolatile (cannot be changed)
- Scanner used like a copy machine to allow information to be input into the computer (flatbed, handheld, bar code)
- Softcopy data that appears on the monitor

# **Comparing Sizes of Computers**

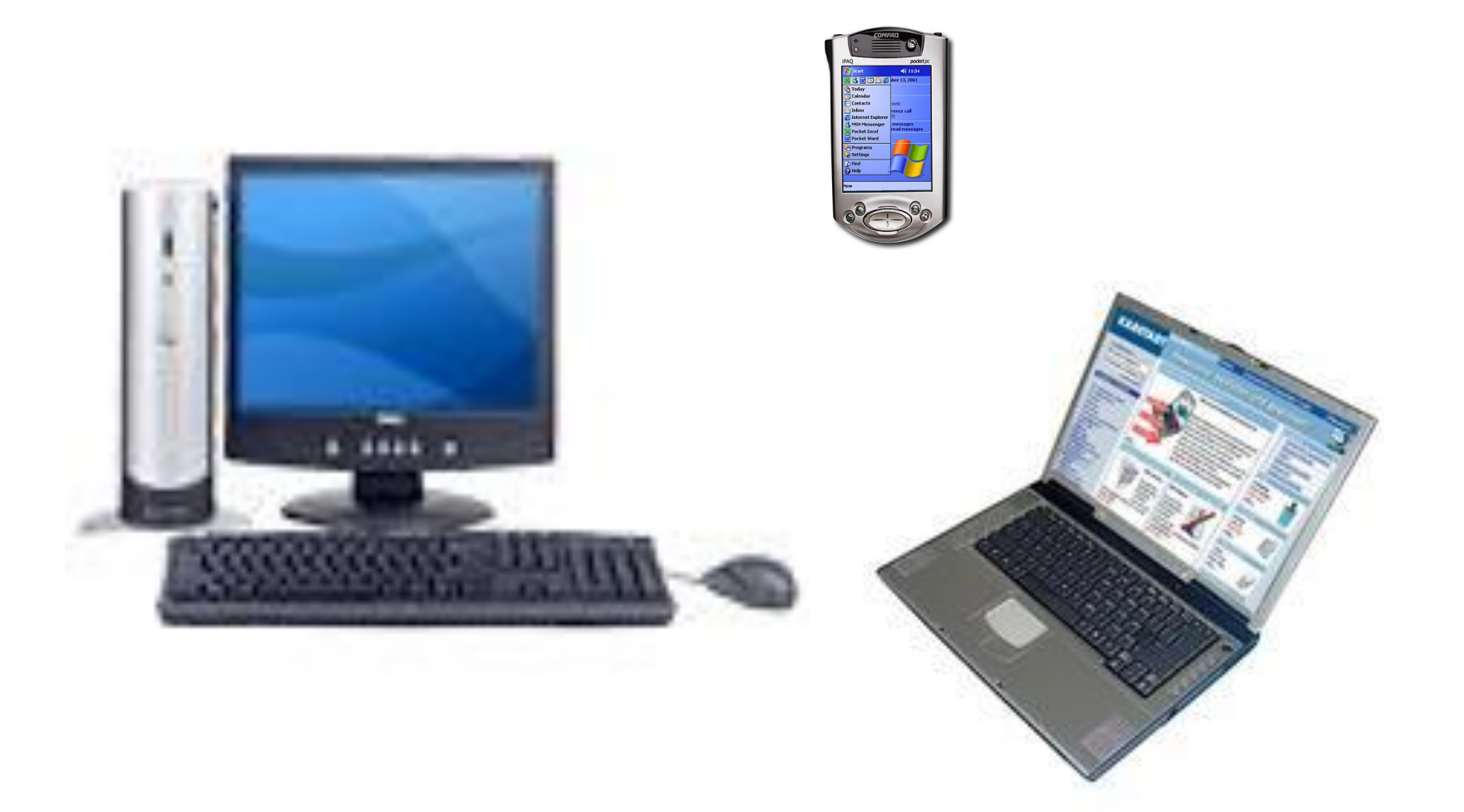

## **Alternative Input Devices**

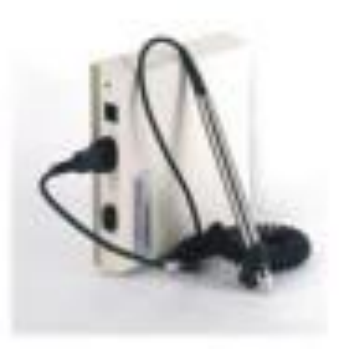

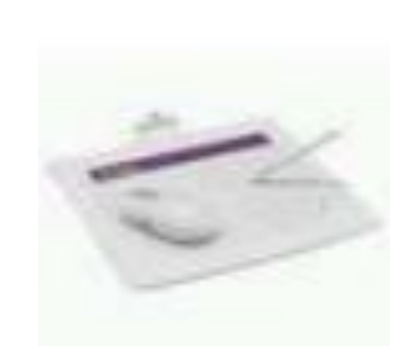

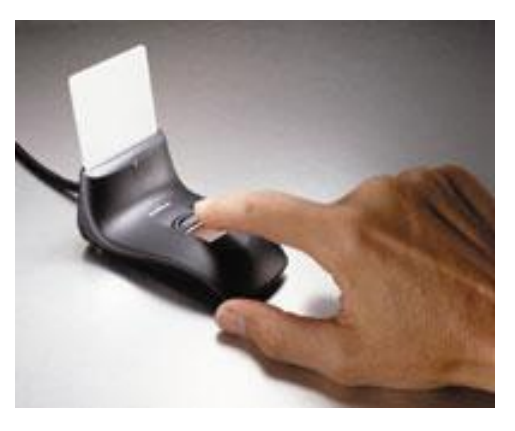

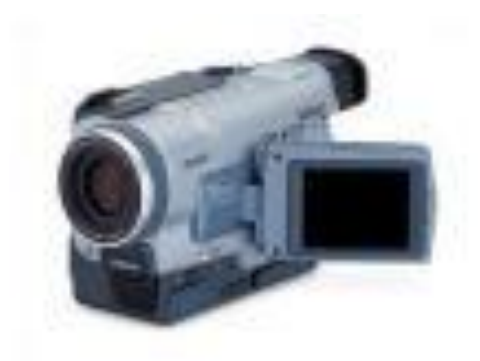

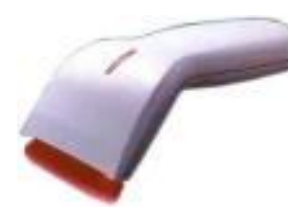

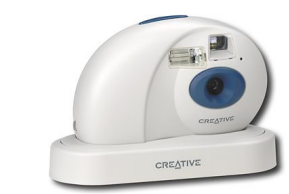

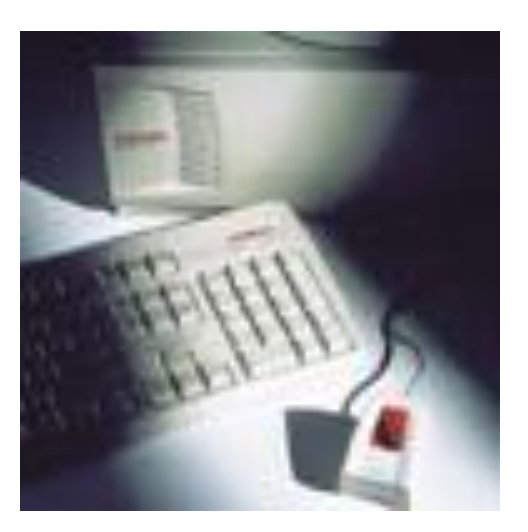

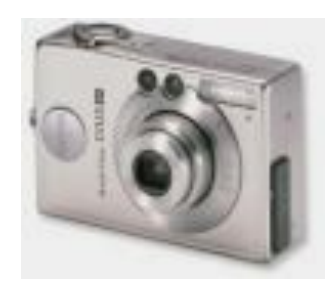

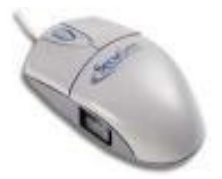

## Computer Care Tips

- Keep food and drinks away from the computer and keyboard.
- Avoid dusty locations
- Avoid bright, sunny locations
- Do not move the computer while it is on.
- Always exit programs per user manual instructions.

## Diskette Care Tips

- Avoid contact with magnets and electromagnetic fields.
- Keep disks stored in a clean, cool and dry place with a protective cover.
- Keep protective metal slider in place.
- Use a virus check program on a regular basis.
- Avoid heat and sunny locations
- Make a back-up copy of your programs and files.